证券代码:300187 证券简称:永清环保 公告编号:2014-053

## 永清环保股份有限公司

# 关于召开二〇一四年第三次临时股东大会的提示性公告

本公司及董事会全体成员保证信息披露的内容真实、准确和完整,没有虚 假记载、误导性陈述或重大遗漏。

永清环保股份有限公司第三届董事会第五次会议决定于2014年9月5日(星期 五)召开2014年第三次临时股东大会。会议通知已于2014年8月21日在中国证监 会创业板指定信息披露网站上进行了公告。

本次会议将采取现场与网络相结合的投票方式,根据相关规定,现将会议有 关事项再次提示如下:

### 一、召开会议基本情况

1、会议召集人:公司董事会

2、会议召开方式: 本次股东大会采取现场投票与网络投票相结合的方式, 公司将通过深圳证券交易所和互联网投票系统(http://wltp.cninfo.com.cn) 向公司股东提供网络形式的投票平台,公司股东可以在网络投票时间内通过上述 系统对议案行使表决权。

3、会议召开时间:

现场会议召开时间:2014年9月5日(星期五)下午14:30(参加现场会议的 股东请于会前15分钟到达开会地点,办理登记手续)

网络投票时间:2014年9月4日下午15:00至2014年9月5日下午15:00。其中, 通过深圳证券交易所交易系统进行网络投票的具体时间为:2014年9月5日上午 9:30-11:30,下午13:00-15:00;通过深圳证券交易所互联网投票系统投票的具 体时间为:2014年9月4日下午15:00-2014年9月5日下午15:00期间的任意时间。

4、会议地点:湖南长沙国家生物医药园(319国道旁)公司一楼会议室

5、股权登记日:2014年09月01日

6、出席对象:

(1)截止2014年9月1日下午交易结束后在中国证券登记结算公司深圳分公 司登记在册的本公司全体股东。股东可以委托代理人出席会议表决,该代理人可 以不必为公司股东(授权委托书见附件);

- (2)公司董事、监事、其他高级管理人员;
- (3)本公司聘请的律师。

### 二、会议审议事项

- 1、《关于公司符合非公开发行A股股票条件的议案》
- 2、《关于公司<非公开发行A股股票方案>的议案》
- 2.1、发行股票的种类和面值
- 2.2、发行方式
- 2.3、发行数量、认购对象和认购方式
- 2.4、定价基准日、发行价格
- 2.5、锁定期安排
- 2.6、上市地点
- 2.7、募集资金数量及用途
- 2.8、本次发行前滚存的未分配利润的处置

2.9、本次发行申请有效期

- 3、《关于公司<非公开发行A股股票方案的论证分析报告>的议案》
- 4、《关于公司<非公开发行A股股票预案>的议案》
- 5、《关于公司非公开发行A股股票募集资金使用可行性分析的议案》
- 6、《关于前次募集资金使用情况专项说明的议案》
- 7、《关于公司非公开发行A股股票涉及关联交易的议案》
- 8、《关于公司与特定认购对象签订〈附条件生效的股份认购协议〉的议案》

8.1、《关于批准公司与永清集团、长沙金阳投资管理合伙企业(有限合伙) 等2名认购对象签订附条件生效的股份认购合同并涉及关联交易的议案》

8.2、《关于批准公司与深圳德福基金管理有限公司、湖南永旺置业有限公司、 津杉华融(天津)产业投资基金合伙企业(有限合伙)等3名发行对象签订附条 件生效的股份认购合同的议案》

9、《提请股东大会审议关于批准永清集团免于以要约方式增持公司股份的议 案》

10、《关于提请公司股东大会授权公司董事会办理本次非公开发行股票相关 事宜的议案》

11、《关于审议新的<公司章程>及其附件〈股东大会议事规则〉的议案》

(上述议案内容详见2014年8月21日公司在巨潮资讯网等媒体披露的公告。)

#### 三、会议登记办法

1、登记方式:法人股东持股东账户卡、营业执照复印件、加盖公章的法人 授权委托书(授权委托书式样见附件)和出席人身份证办理登记手续;其他公众 股东持股东账户卡、本人身份证(委托代理人还须持有授权委托书、代理人身份 证复印件)办理登记手续;异地股东可以以信函或传真方式登记。

2、登记地点:湖南长沙国家生物医药园(319国道旁)公司证券部

3、登记时间:2014年9月4日上午8:30—11:30,下午13:00--17:00。异地 股东可用信函或传真方式登记。

#### 四、其他事项

1、联系地址:湖南长沙国家生物医药园(319国道旁)永清环保股份有限公 司证券部

联系人: 熊素勤、邹七平

电话:0731-83285599

传真:0731-83285599

邮编: 410329

#### 五、股东参加网络投票的具体操作流程

本次股东大会,公司将向股东提供网络投票平台,股东可以通过深圳证券交 易所交易系统或者互联网投票系统参加网络投票。但投票表决时,同一股份只能 选择现场投票、网络投票两种投票方式中的一种表决方式,不能重复投票。如果 同一表决权出现重复投票,以第一次投票结果为准。股东大会有多项议案,某一 股东仅对其中一项或者几项进行投票的,在计票时,视为该股东出席股东大会, 纳入出席股东大会股东总数的计算;对于该股东未发表意见的其他议案,视为弃 权。

1、采用深交所交易系统投票的投票程序

(1)本次股东大会通过交易系统进行网络投票的时间为2014年9月5日上午 9:30:30-11:30,下午13:00-15:00,投票程序比照深证证券交易所新股申购业 务操作。

(2) 本次股东大会的投票代码为"365187", 投票简称"永清投票"

(3)股东投票的具体程序为:

①买卖方向为"买入"股票;

②在"委托价格"项下填报股东大会议案序号,100元代表对总议案进行表 决,1.00元代表议案1,2.00元代表议案2,依此类推。对于逐项表决的议案,如 议案二中有多个需表决的子议案,2.00 元代表对议案二中全部子议案进行表决, 2.01 元代表议案二中子议案2.01,2.02 元代表议案二中子议案 2.02,依此类 推。具体如下表:

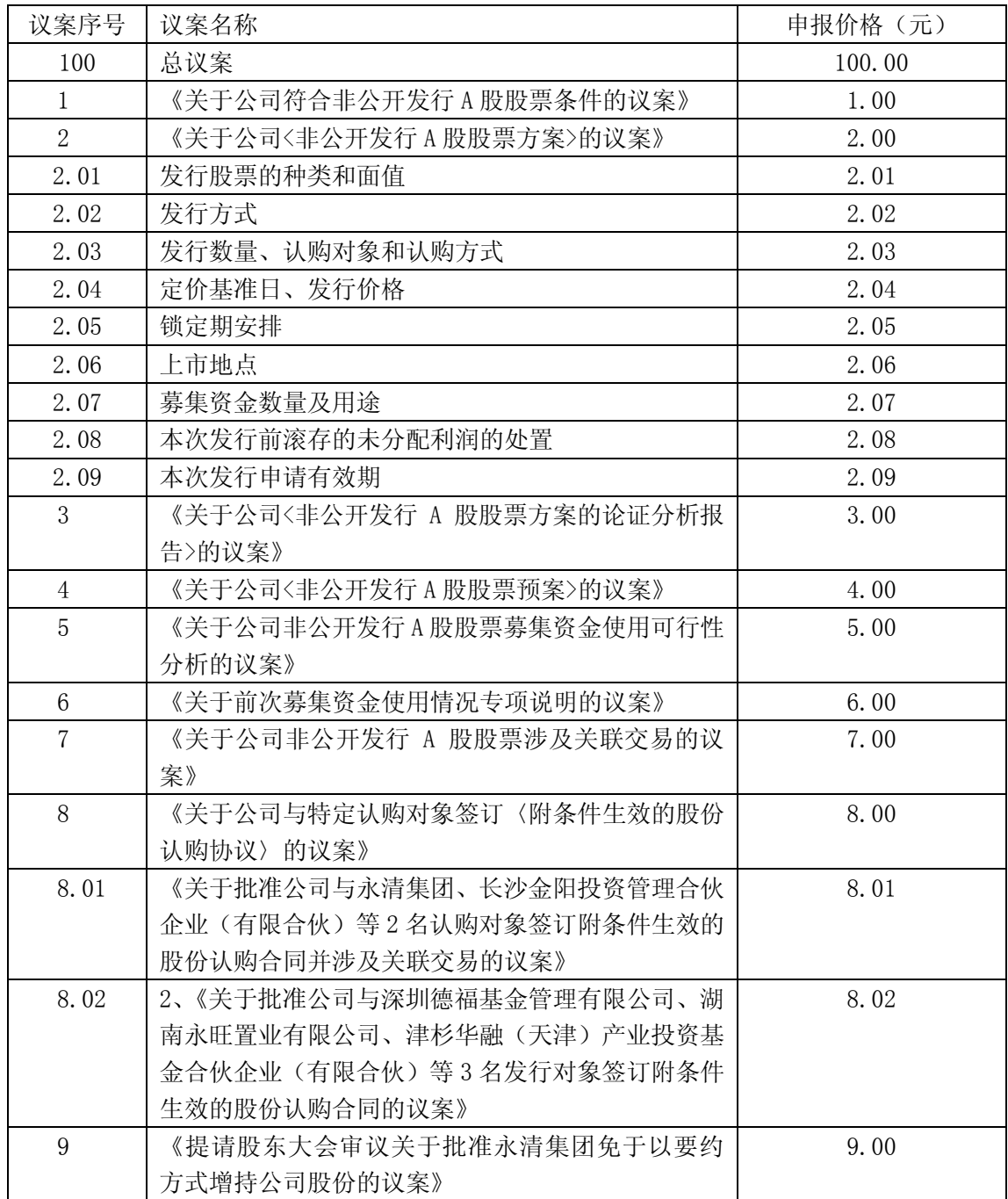

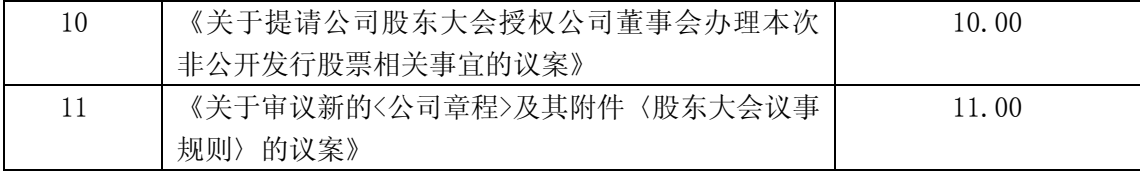

③在"委托股数"项下填报表决意见,1股代表同意,2股代表反对,3股代 表弃权。

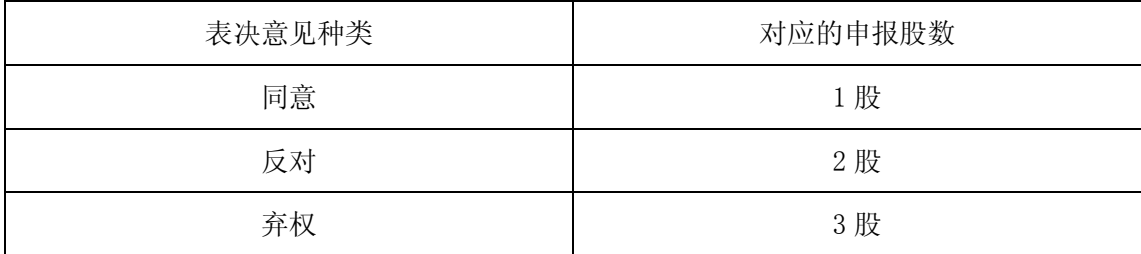

④如股东对所有议案均表示同意意见,则可以只对"总议案"进行投票。

如股东通过网络投票系统对"总议案"和单项议案进行了重复投票的,以第 一次有效投票为准。即,如果股东先对相关议案投票表决,再对总议案投票表决, 则以已投票表决的相关议案的表决意见为准,其它未表决的议案以总议案的表决 意见为准;如果股东先对总议案投票表决,再对相关议案投票表决,则以总议案 的表决意见为准。

⑤对同一议案的投票只能申报一次,不能撤单。对不符合上述要求的申报将 作为无效申报,不纳入表决统计。

如需查询投票结果,请于投票当日下午18:00后登陆深圳证券交易所互联网

投票系统(http://wltp.cninfo.com.cn),点击"投票查询"功能,可以 查看个人网络投票结果。

⑥投票举例

如某深市投资者对公司本次临时股东大会议案一投同意票,其申报内容如 下:

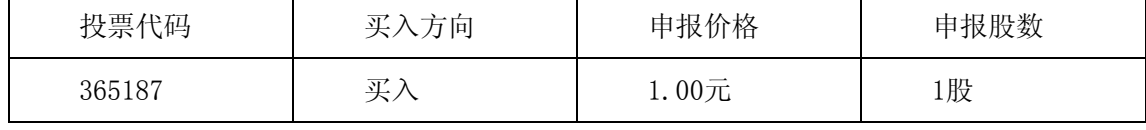

2、采用互联网投票的身份认证与投票程序

(1)股东获取身份认证的具体流程

按照《深圳证券交易所投资者网络服务身份认证业务实施细则》的规定,股 东可以采用服务密码或数字证书的方式进行身份认证。申 请 服 务 密 码 的, 请 登 陆 网 址 : http://wltp.cninfo.com.cn 或http://www.szse.cn 的密

码服务专区注册,填写相关信息并设置服务密码,该服务密码需要通过交易系统 激活成功次日后即可使用。申请数字证书的,可向深圳证券信息公司或其委托的 代理发证机构申请。

(2 )股东根据获取的服务密码或数字证书可登录网址 (http://wltp.cninfo.com.cn)的互联网投票系统进行投票。

(3)投资者进行投票的时间

本次股东大会通过互联网投票系统投票开始时间 为2014年9月4日下午 15:00 至2014年9月5日下午15:00 期间的任意时间。

### 六、其他事项

1、出席本次股东大会现场会议的所有股东的膳食住宿及交通费用自理。

2、网络投票期间,如投票系统遇突发重大事件的影响,则本次股东大会的 进程按当日通知进行。

特此公告。

永清环保股份有限公司董事会 2014年09月03日

附件:

# 永清环保股份有限公司

# 股东参会登记表

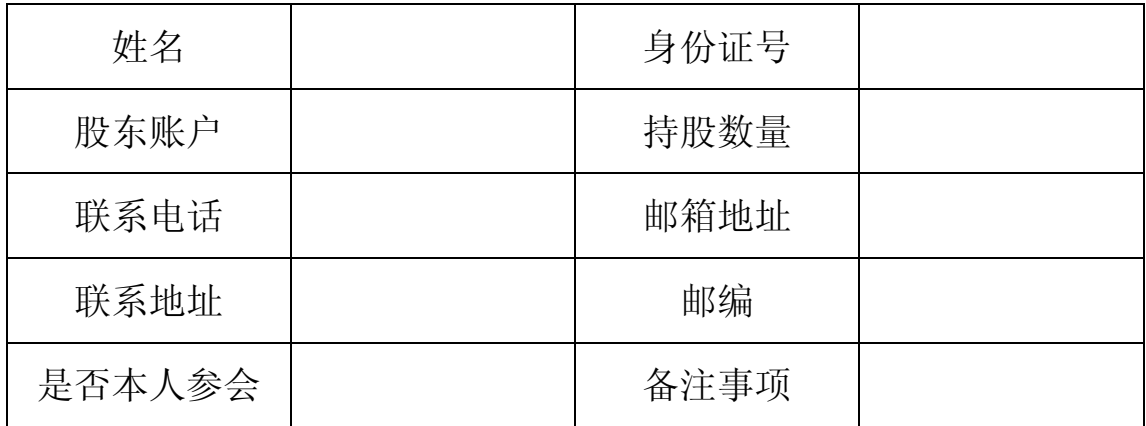

时间: 年 月 日

# 授权委托书

兹全权委托 先生/女士代表本人/本单位出席永清环保股份有限公 司2014年第二次临时股东大会,对以下议案代为行使表决权。本人/本单位对本 次会议表决事项未作具体指示的,受托人可代为行使表决权,其行使表决的后果 均由本人/本单位承担。

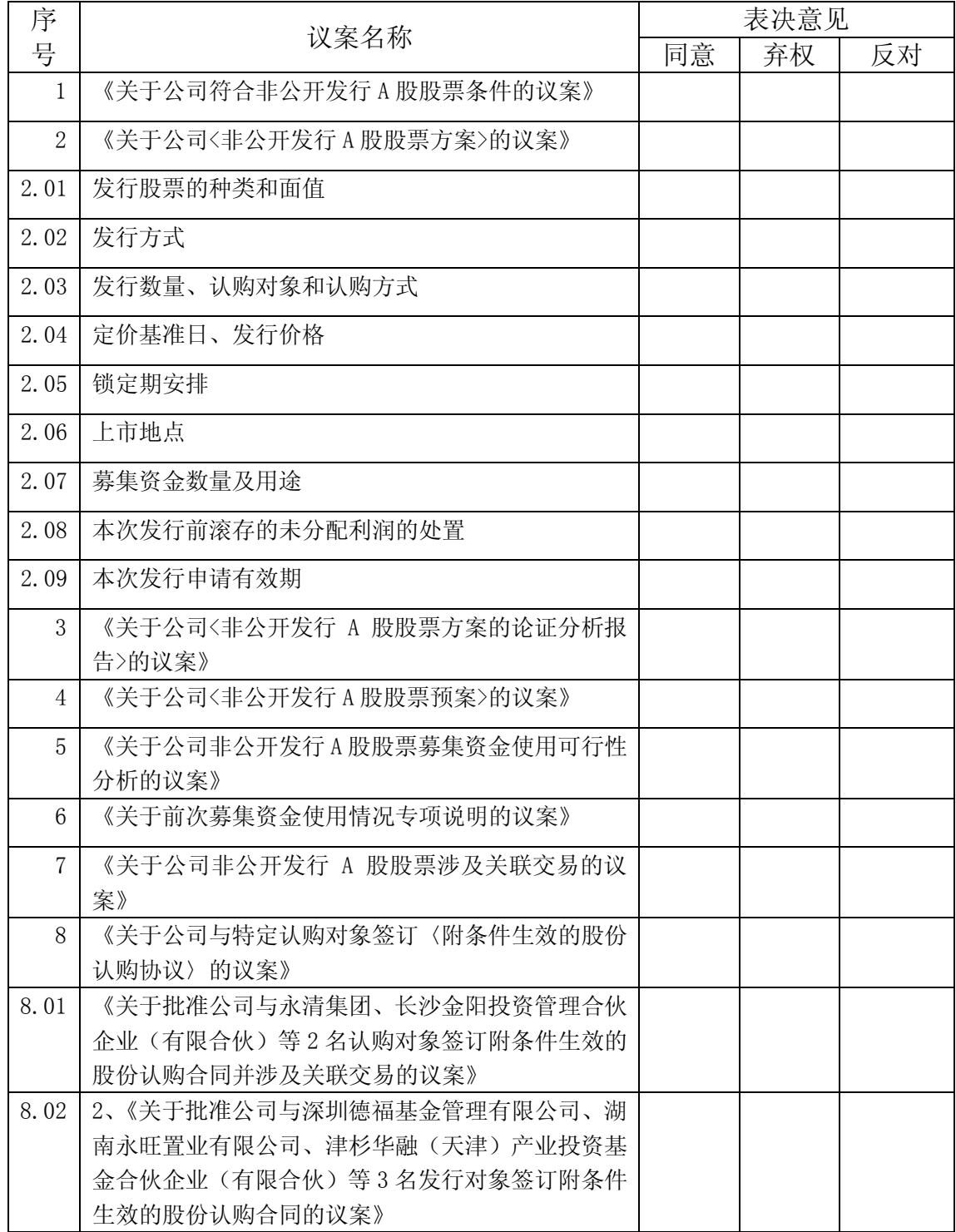

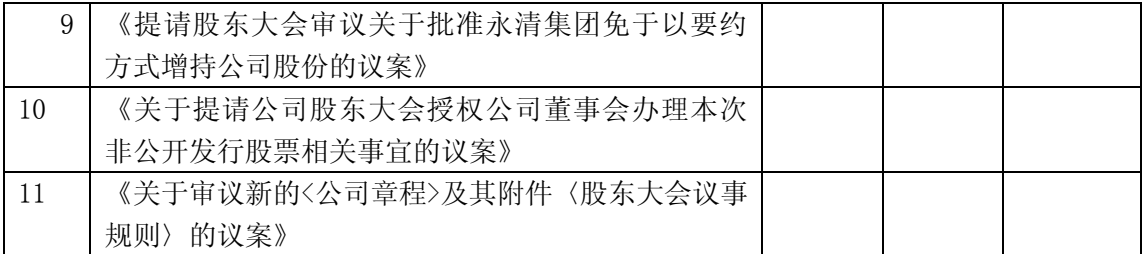

注: 1、上述审议事项, 委托人可在"同意"、"弃权" 或"反对"的方框内划 "√",做出投票指示;

2、单位(非自然人)委托须加盖单位公章;

3、委托期限:自本授权委托书签署之日至本次股东大会结束。

委托人姓名或名称(签字或盖章):

委托人身份证号码或营业执照号码:

委托人持股数: \_\_\_\_\_\_\_\_\_\_\_\_\_\_\_\_\_\_股

委托人股东账号:

受托人身份证号码:

受委托人签名:

## 委托日期: 年 月 日